# **МИНИСТЕРСТВО СЕЛЬСКОГО ХОЗЯЙСТВА РФ**

# **ФГОУ ВПО «БРЯНСКАЯ ГОСУДАРСТВЕННАЯ СЕЛЬСКОХОЗЯЙСТВЕННАЯ АКАДЕМИЯ»**

**Спиридонов В.К. Паршикова Л.А**

# **ТЕТРАДЬ**

# **ДЛЯ ЛАБОРАТОРНЫХ РАБОТ ПО ГИДРАВЛИКЕ**

# **ЧАСТЬ 2 ГИДРАВЛИКА ОТКРЫТЫХ РУСЕЛ (КАНАЛОВ)**

**для студентов, обучающихся по специальности 280301 - Инженерные системы сельскохозяйственного водоснабжения, обводнения и водоотведения**

**Брянск 2009** 

# **ФГОУ ВПО «БРЯНСКАЯ ГОСУДАРСТВЕННАЯ СЕЛЬСКОХОЗЯЙСТВЕННАЯ АКАДЕМИЯ»**

# **ТЕТРАДЬ**

# **ДЛЯ ЛАБОРАТОРНЫХ РАБОТ ПО ГИДРАВЛИКЕ**

# **ЧАСТЬ 2 ГИДРАВЛИКА ОТКРЫТЫХ РУСЕЛ (КАНАЛОВ)**

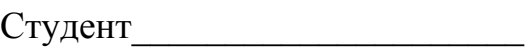

Факультет\_\_\_\_\_\_\_\_\_\_\_\_\_\_\_\_\_\_\_\_

 $Kypc$ 

Группа\_\_\_\_\_\_\_\_\_\_\_\_\_\_\_\_\_\_\_\_\_\_

**Брянск 2009** 

УДК 532 :631.3.033 (07) ББК 30.123 С 72

**Спиридонов В.К., Паршикова Л.А.** Тетрадь для лабораторных работ по гидравлике для студентов, обучающихся по специальности 280301 – Инженерные системы сельскохозяйственного водоснабжения, обводнения и водоотведения. – Брянск. Издательство Брянской ГСХА, часть 2, 2009. – 34с.

Ил. 13 , табл. 8 , библиогр. назв. 5.

**Рецензент**: к.т.н., доцент каф. ТОЖ и ПП Чащинов В.И.

*Рекомендовано к изданию методической комиссией инженернотехнологического факультета Брянской государственной сельскохозяйственной академии, протокол №10 от 9 июня 2008г.* 

> © ФГОУ ВПО Брянская ГСХА, 2009 © Спиридонов В.К., 2009 © Паршикова Л.А., 2009

### **ОБЩИЕ МЕТОДИЧЕСКИЕ УКАЗАНИЯ К ВЫПОЛНЕНИЮ ЛАБОРАТОРНЫХ РАБОТ**

В гидравлике наряду с теоретическими методами исследований широко применяется экспериментальный метод, позволяющий получить важные для практического использования опытные данные о движении жидкостей в изучаемых сооружениях (трубах, каналах, плотинах, водовыпусках и т. п.) и эмпирические формулы.

Цель экспериментальных исследований - уточнение в необходимых случаях результатов, полученных в аналитических расчетах.

В состав настоящей тетради входят 5 лабораторных работ. Методика построения каждой лабораторной работы одинакова: тема работы; цель работы; приборы и оборудование; краткие сведения из теории; схема экспериментальной установки; порядок выполнения работы; обработка опытных данных; заключение; контрольные вопросы.

Тетрадь лабораторных работ выдается каждому студенту и должны храниться у него до зачета. Необходимо приносить методические указания на каждое лабораторное занятие.

Перед началом конкретной лабораторной работы студентам необходимо уяснить ее цель, содержание, последовательность измерений и вычислений

Наблюдения, измерения и вычисления во время опыта проводятся студентами самостоятельно. Преподаватель контролирует проведение опыта, обработку материала и принимает выполненную работу. Студенты, не выполнившие лабораторные работы, к экзамену не допускаются.

# **БИБЛИОГРАФИЧЕСКИЙ СПИСОК**

#### **Основной**

1. Штеренлихт Д.В. Гидравлика: Учебник для вузов. - М.: Энергоатомиздат, 2005. – 640с.: ил.

#### **Дополнительный**

2. Артемьева Т.В., Лысенко Т.М., Румянцева А.Н., Стесин С.П. Гидравлика, гидромашины и гидропривод: учебное пособие для студентов высших учебных заведений. – 3-е изд., стер. – М: Издательский центр «Академия», 2007. – 336с.

3. Сабашвили Р.Г. Гидравлика, гидравлические машины и водоснабжение сельского хозяйства: Учебное пособие для вузов. – М.: Колос, 1997. – 479с.: ил.

4. Штеренлихт Д.В., Алышев В.М., Яковлева Л.В. Гидравлические расчеты. - М.: Колос, 1992. – 287с.: ил.

5. Яковлева Л.В. Практикум по гидравлике. – М.: ВО Агропромиздат, 1990.

## **Лабораторная работа 1**

#### **Исследование равномерного движения воды в призматическом русле**

**Цель работы**: Ознакомиться с гидравлическими элементами поперечного сечения призматического канала прямоугольной формы. Определить расход воды при равномерном движении в канале.

**Приборы и оборудование**: стеклянный гидравлический лоток, мерная игла.

#### **Краткие сведения из теории**

Движение воды в открытом русле (канале) называется безнапорным, происходит под действием силы тяжести и характеризуется обязательным наличием свободной поверхности потока, т.е. такой границы раздела, вдоль которой поток соприкасается с газообразной средой, как правило, с воздухом при атмосферном давлении.

Безнапорные потоки могут быть установившимися и неустановившимися, равномерными и неравномерными.

Все открытые русла подразделяются на две категории: естественные и искусственные. К **естественным** руслам относятся реки, ручьи, сбросы по тальвегам и балкам и т.п., к **искусственным** – каналы, лотки, а так же туннели, дренажные и другие трубы при неполном их заполнении, т. е. подавляющее число сооружений подобного типа, применяемых в гидротехнической и гидромелиоративной практике.

К призматическим руслам относят такие русла, у которых параметры (за исключением глубины), характеризующие форму поперечного сечения, по всей длине русла остаются постоянными.

Наиболее употребительными формами поперечных сечений каналов являются трапецеидальная (рис.1) и параболическая. Прямоугольную и треугольную форму можно рассматривать как частный случай трапецеидальной.

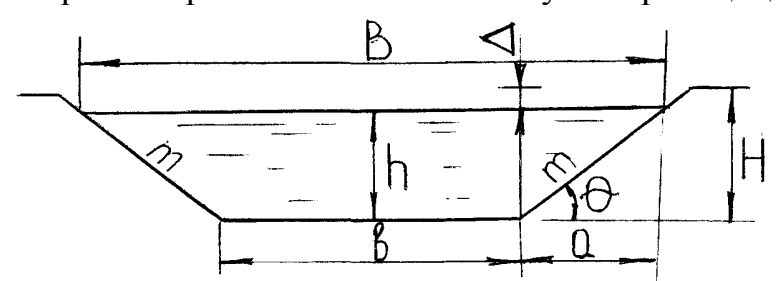

**Рис. 1 - Поперечное сечение канала трапецеидальной формы.** 

Обозначения и термины:

*b* - ширина канала по дну;

*h* - глубина наполнения канала при равномерном движении воды, или нормальная глубина наполнения;

 $H = h + \Delta$  - высота поперечного сечения;

∆ - запас в дамбах;

0- угол наклона откосов;

 $B = b + 2mh$  - ширина канала по урезу воды;

 $m = ctg\theta = a/h$  — коэффициент заложения откосов, для прямоугольного поперечного сечения  $m = 0$ .

Пользуясь введенными понятиями и обозначениями и используя очевидные геометрические соотношения, можно записать выражения для основных гидравлических элементов трапецеидального живого сечения:

площадь живого сечения 
$$
\omega = bh + mh^2 = (b + mh)h
$$
;

смоченный периметр  $\chi = b + 2h\sqrt{1 + m^2}$  или  $\chi = b + 2m'h$ , где  $m' = 2\sqrt{1 + m^2}$ ;

гидравлический радиус  $R = \frac{\omega}{\gamma} = \frac{bh + mh^2}{b + m'h}$ .

В качестве характеристик трапецеидального живого сечения часто используют величины:

$$
\beta = \frac{b}{h} \text{ H } \sigma = \frac{m_0 h}{b + mh},
$$

ГДЄ  $m_0 = m' - m = 2\sqrt{1 + m^2} - m$ .

#### Условия равномерного движения воды в открытом русле.

1. расход воды в русле постоянен:  $(Q = const)$ ;

2. русло - призматическое:

3. глубина потока h постоянна по его длине ( $h = const$ );

4. ЛИНИЯ ДНА ИМЕСТ ПОСТОЯННЫЙ УКЛОН ( $i = \sin \alpha = const$ );

5. шероховатость дна и стенок русла постоянна по длине ( $n = const$ );

6. местные сопротивления - отсутствуют

Из сформулированных условий следует также, что для равномерных потособлюдаться **KOB**  $\overline{B}$ **ОТКРЫТЫХ** руслах должны равенства  $\omega = const$ ;  $\chi = const$ ;  $R = const$ ;  $I_c = i$ , так как при  $h = const$  линии свободной поверхности и дна параллельны.

#### Основные расчетные формулы при равномерном движении

Среднюю скорость при равномерном движении определяют по формуле Шези:

$$
v=C\sqrt{Ri}\,
$$

а расход по формуле

$$
Q = \omega C \sqrt{Ri} = K \sqrt{i} ,
$$

где  $\omega$  - площадь живого сечения; С - коэффициент Шези; R - гидравлический радиус; *і* - уклон дна,  $K = \omega C \sqrt{R}$  - расходная характеристика русла.

Расходной характеристикой К называется расход в русле заданного сечения при гидравлическом уклоне  $I = 1$ .

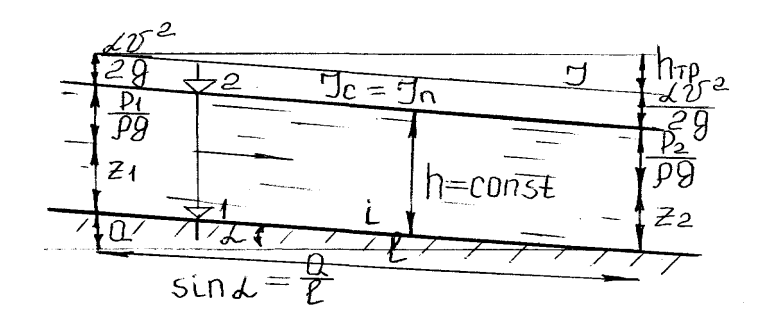

**Рис. 2 - Расчетная схема.** 

#### **Порядок выполнения работы**

Гидравлический стеклянный лоток представляет собой модель призматического канала прямоугольного поперечного сечения.

Подаем воду в лоток. После того, как движение установится, выбираем местоположение створа в верхнем бьефе, отступив от входа, где движение воды не является равномерным, некоторое расстояние.

Измеряем с помощью мерной иглы отметки в выбранном створе:

 $\blacktriangledown$  1, см – отметку дна;

 $\nabla$  2, см – отметку воды.

Результаты измерений вносим в таблицу 1.

Таблица 1

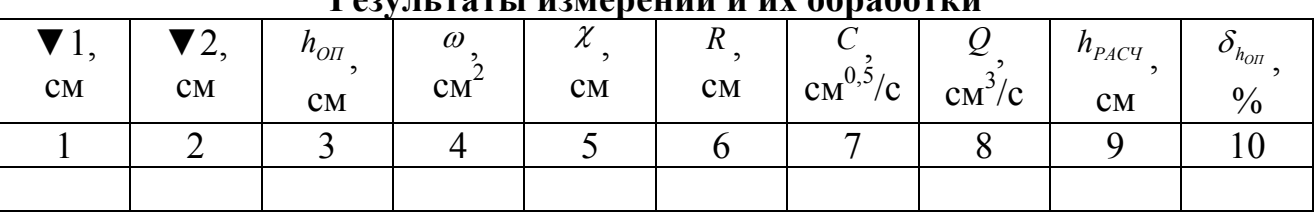

### **Результаты измерений и их обработки**

### **Обработка опытных данных**

Гидравлический лоток прямоугольного сечения имеет ширину *b* = 10*см* , шероховатость стен *n* = 0,02 , уклон дна *i* = 0,001.

Определяем опытное значение глубины наполнения канала *hОП* :

$$
h_{\text{OH}} = \mathbf{V} 1 - \mathbf{V} 2, \text{cm}
$$

Вычисляем расход воды при равномерном движении:

$$
Q = \omega C \sqrt{Ri}, \omega^3 / c
$$

 $\omega = bh_{\text{off}}$ ,  $\text{cm}^2$  - площадь живого сечения потока;

 $R^{\gamma}$ 6<sub>,</sub> см<sup>0,5</sup> / с *n*  $C = \frac{1}{2} R^{\frac{1}{6}}$ , *см*<sup>0,5</sup> / *с* - коэффициент Шези по формуле Маннинга;

 $R = \frac{\omega}{\gamma}$ *, см* =  $\stackrel{\omega}{\rule{0mm}{0mm}}$ , см - гидравлический радиус;

χ

 $\chi = b + 2h_{OH}$ , *см* - смоченный периметр;

Используя значение модуля расхода  $K_0 = \frac{Q}{\sqrt{h}}, \text{cm}^3/c$ , находим глубину наполнения лотка h<sub>PACY</sub> графическим способом.

Для этого задаемся рядом значений h и последовательно вычисляем  $\omega$ , C, R, и  $K = \omega C \sqrt{R}$ , *cm*<sup>3</sup> / *c* (расчет ведем в табличной форме (табл.2)).

По значениям h и K таблицы 2 (1-ый и 6-й столбцы) строим график зависимости  $K = f(h)$  из которого находим  $h_{PACY}$ , соответствующее значению  $K_0$ .

Сравниваем  $h_{\text{on}}$  с  $h_{\text{PACY}}$  и определяем относительную погрешность:

$$
\delta_{h_{OH}} = \frac{h_{OH} - h_{PACY}}{h_{PACY}} 100
$$

Результаты вычислений сводим в таблицу 1.

Таблина 2

### Определение глубины наполнения канала графическим способом

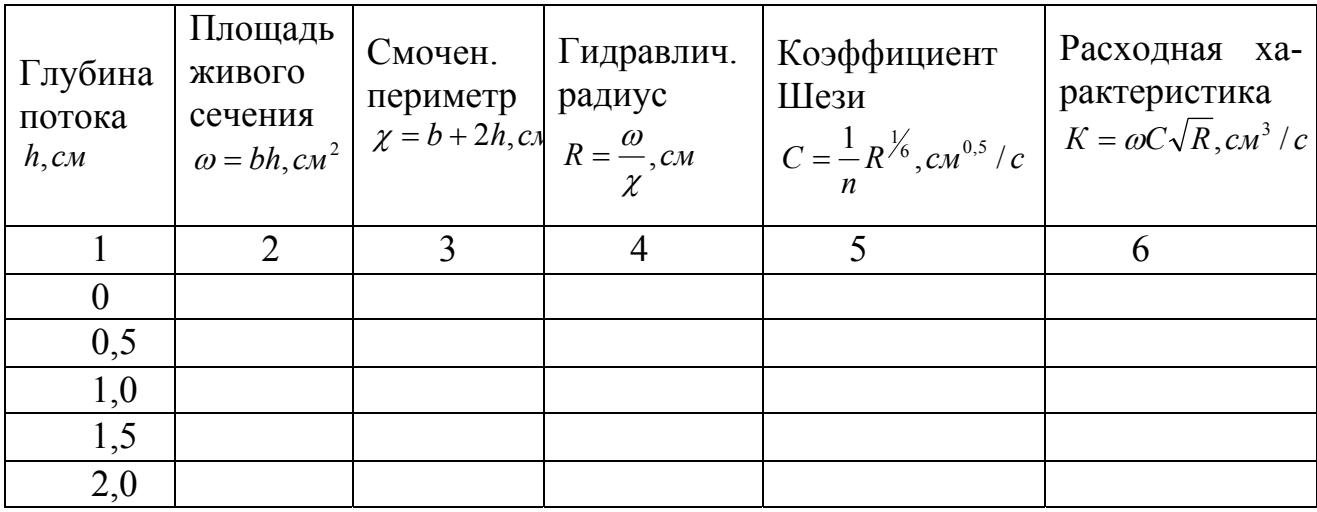

Вычисления:

**График зависимости** *К* = *f* (*h*)

Строим поперечное сечение изучаемого канала в выбранном масштабе с указанием всех его геометрических параметров.

# **Заключение**

( Сопоставить опытное и расчетное значения фактической глубины. Объяснить имеющиеся расхождения)

### **Контрольные вопросы**

1. Какие русла называют призматическими, а какие непризматическими?

2. Какое движение называется равномерным?

3. Запишите основную формулу равномерного установившегося движения жидкости в открытых руслах.

4. Что такое расходная характеристика и как ее определить?

5. Назовите гидравлические элементы поперечного сечения трапецеидального канала

**Работу принял \_\_\_\_\_\_\_\_\_\_\_\_\_\_\_\_\_\_\_\_\_\_\_\_\_\_\_\_\_\_\_\_** 

### Лабораторная работа 2

#### Основные понятия теории неравномерного движения

Цель работы: Ознакомиться с основными понятиями теории неравномерного движения воды. Определить критическую глубину (аналитическим и графическим способами), критический уклон и состояние потока в канале прямоугольного сечения при неравномерном движении воды.

Приборы и оборудование: стеклянный гидравлический лоток, мерная игла.

#### Краткие сведения из теории

Неравномерным движением воды называется такое движение, при котором площади живых сечений изменяются по длине потока, или по величине, или по форме. Соответственно изменяются средние скорости и характер распределения местных скоростей.

При рассмотрении неравномерного движения воды используют следующие понятия и определения:

#### Классификация открытых русл

1. по уклону дна (рис.3)

а) русло с прямым уклоном дна, если  $i > 0$ , т.е. отметки дна понижаются в направлении движения;

б) русло с горизонтальным дном, если  $i = 0$ ;

в) русло с обратным уклоном дна, если  $i < 0$ .

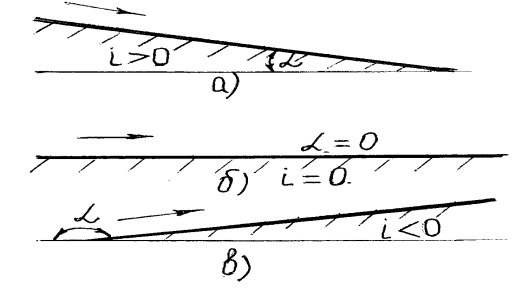

Рис. 3 - Классификация русл по уклону дна.

Глубина потока, соответствующая равномерному движению называется **нормальной глубиной** и обозначается  $h_0$ . Тогда уравнение равномерного движения запишется в виде:

$$
Q = \omega_0 C_0 \sqrt{R_0 i} ,
$$

где  $\omega_0$ ,  $C_0$ ,  $R_0$  соответствуют нормальной глубине  $h_0$ .

Пользуясь понятием расходной характеристики, можем записать:

$$
Q = K_0 \sqrt{i}
$$

где  $K_0 = \omega_0 C_0 \sqrt{R_0}$ .

Выражение  $\theta = h + \frac{\alpha v^2}{2g}$  называется удельной энергией сечения. Удельная

энергия сечения для каждого живого сечения вычисляется относительно своей плоскости отсчета, проходящей через самую нижнюю точку сечения. Она может уменьшаться, увеличиваться или оставаться постоянной по длине потока.

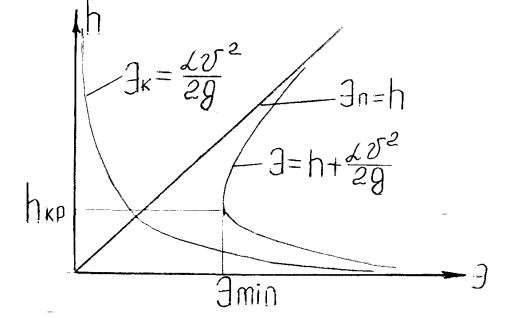

Рис. 4 - График удельной энергии сечения.

Значение глубины h, при котором удельная энергия сечения становится минимальной, называется критической глубиной и обозначается  $h_{xy}$  (рис.4)

Уравнение  $\frac{\alpha Q^2}{\sigma} = (\frac{\omega^3}{R})_{\kappa p}$  является основным, по которому определяется критическая глубина для сечений произвольной формы. Правая часть уравнения рассматривается как частное значение функции  $\omega_{/R}^3 = f(h)$  при  $h = h_{k,p}$ .

Критическую глубину для прямоугольного сечения можно определить из формулы

$$
h_{\scriptscriptstyle\kappa p}=\sqrt[3]{\frac{\alpha Q^2}{g b^2}}\,.
$$

Значение  $i_0$ , при котором наступает равенство  $h_0 = h_{\kappa p}$  называется критическим уклоном и обозначается  $i_{\kappa p}$ . Определить  $i_{\kappa p}$  можно из выражения  $i_{\kappa p} = \frac{Q}{\omega_{\kappa p}^2 C_{\kappa p}^2 R_{\kappa p}}$ . Критический уклон всегда положителен.

Критическая глубина и критический уклон могут служить критериями состояния потока.

 $h > h_{\kappa p}$ ,  $i < i_{\kappa p}$  - СПОКОЙНЫЙ ПОТОК;

 $h < h_{kn}$ ,  $i > i_{kn}$  - бурный поток;

 $h = h_{kp}$ ,  $i = i_{kp}$  - критическое состояние потока.

Отношение  $\frac{\alpha Q^2}{g\omega^3}$  называется параметром кинетичности и обозначается

 $\Pi_{\nu}$ .

При критическом состоянии потока -  $\Pi_{\kappa} = 1$ , при спокойном -  $\Pi_{\kappa} < 1$ , при бурном -  $\Pi$ <sub>r</sub> > 1.

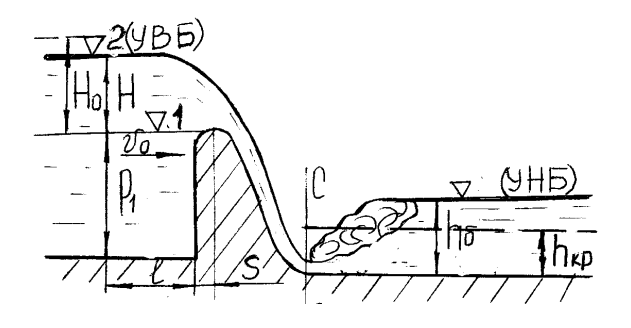

**Рис. 5 - Расчетная схема.** 

#### **Порядок выполнения работы**

В стеклянном прямоугольном лотке установлен безвакуумный водослив практического профиля криволинейного очертания. Подаем воду в лоток и после того, как движение воды установится, измеряем с помощью мерной иглы отметки:

 $\P$ 1, см – гребня водослива;

▼2, см – уровня воды в верхнем бьефе перед водосливом.

Результаты измерений вносим в таблицу 3.

Таблица 3

#### **Результаты измерений и их обработки**

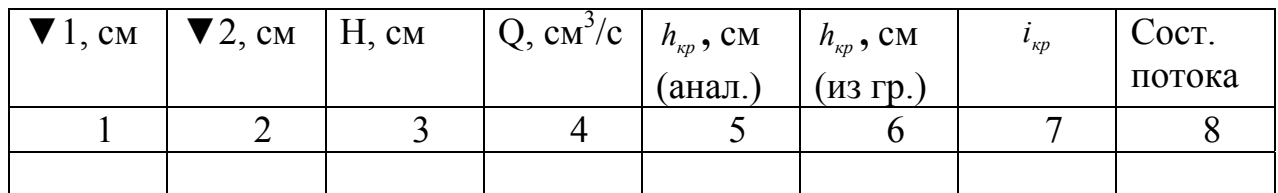

#### **Обработка опытных данных**

Гидравлический лоток прямоугольного сечения имеет ширину *b* = 10*см* , шероховатость стен *n* = 0,02 , уклон дна *i* = 0,001. Определяем напор перед водосливом *Н* :

 $H = 2 - 1$ , cm.

Вычисляем расход воды через водослив:

$$
Q=m_0b\sqrt{2g}H^{\frac{3}{2}},
$$

где *m*<sub>0</sub>=0,42 - коэффициент расхода водослива, учитывающий скорость подхода потока к водосливу.

Определяем критическую глубину в канале *hкр* из выражения для прямоугольного сечения:

$$
h_{\kappa p} = \sqrt[3]{\frac{\alpha Q^2}{g b^2}}, \text{CM}.
$$

Для нахождения критической глубины  $h_{\kappa p}$  графическим способом, используем уравнение  $\frac{\alpha Q^2}{\alpha} = (\frac{\omega^3}{R})_{\kappa p}$ . Правая часть уравнения рассматривается как частное значение функции  $\omega_{\widehat{B}}^3 = f(h)$  при  $h = h_{\kappa p}$ . Находим значение  $\frac{\alpha Q^2}{g}$ , см<sup>5</sup>. Коэффициент Кориолиса  $\alpha$  в расчетах принимаем равным единице. Далее, задаваясь значениями h, вычисляем последовательно площадь живого сечения канала  $\omega = bh$ ,  $\omega^3$ , и  $\frac{\omega^3}{h}$  (расчет ведем в табличной форме (табл.4)).

Таблица 4

### Определение критической глубины графическим способом

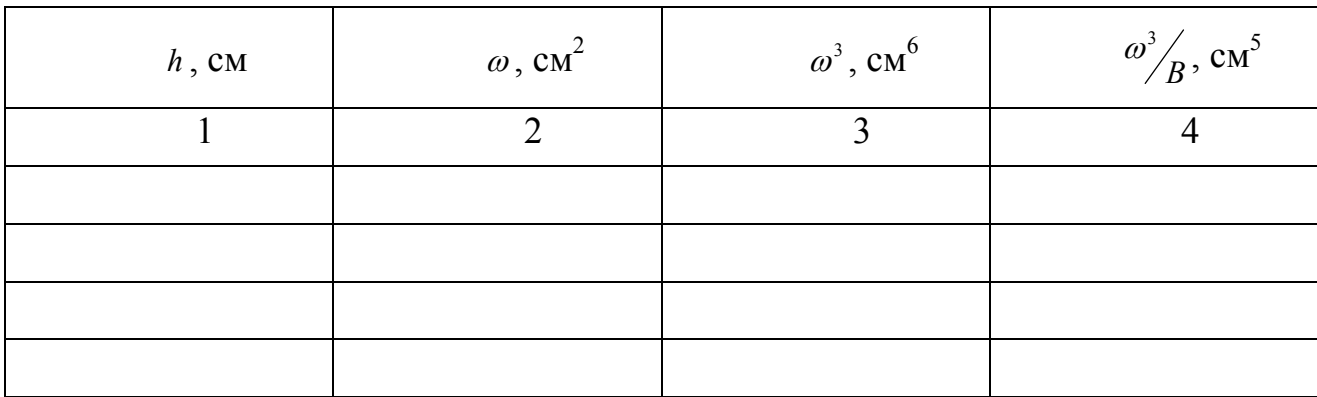

По данным таблицы 4 (1-й и 4-й столбцы) строим график зависимости  $\omega^3/_{R} = f(h)$  из которого находим критическую глубину  $h_{kp}$ , соответствующую значению  $\frac{\alpha Q^2}{2}$ .

Вычисляем значение критического уклона по формуле:

$$
i_{_{kp}} = \frac{Q}{\omega_{_{kp}}^2 C_{_{kp}}^2 R_{_{kp}}},
$$

где  $\omega_{\kappa p}$ ,  $C_{\kappa p}$ ,  $R_{\kappa p}$ - значения площади живого сечения, коэффициента Шези и гидравлического радиуса при критической глубине.

 $\omega_{_{\kappa p}} = b h_{_{\kappa p}}$ , см - площадь живого сечения канала прямоугольной формы;

 $C_{\kappa p} = \frac{1}{n} + 17{,}72 \lg R_{\kappa p}$ , см<sup>0,5</sup> / с - формула Агроскина для определения коэффициента  $II$  lesu

 $\chi_{\kappa p} = b + 2h_{\kappa p}$ , см - смоченный периметр канала прямоугольного сечения;  $R_{\kappa p} = \frac{\omega_{\kappa p}}{\chi_{\kappa p}}$ , см - гидравлический радиус.

Определяем состояние потока исходя из условий, изложенных в разделе «Краткие сведения из теории».

Результаты вычислений сводим в таблицу 3.

### **Вычисления**

### **Заключение:**

(Сопоставить значения критической глубины, полученные аналитическим и графическим способами. Объяснить имеющиеся расхождения.)

### **Контрольные вопросы**

1. Как классифицируются открытые русла по уклону дна?

2. Какая глубина называется нормальной?

3. Запишите уравнение равномерного движения воды в открытом русле.

4. Что такое удельная энергия сечения? График удельной энергии сечения.

5. Какая глубина называется критической? Основное уравнение для нахождения критической глубины в русле любой формы.

6. Как определяется критический уклон?

7. Как определяется состояние потока в сопоставлении *i* с  $i_{kp}$  и *h* с  $h_{kp}$ ?

**Работу принял\_\_\_\_\_\_\_\_\_\_\_\_\_\_\_\_\_\_\_\_\_\_\_\_\_\_\_\_\_** 

## **Лабораторная работа 3**

#### **Изучение водослива практического профиля**

**Цель работы**: Определить расход воды через неподтопленный и подтопленный водослив практического профиля криволинейного очертания

**Приборы и оборудование:** стеклянный гидравлический лоток, мерная игла.

#### **Краткие сведения из теории**

Участок перегораживающего безнапорный поток сооружения, через который происходит перелив воды под воздействием силы тяжести, называется **водосливом**, а течение жидкости на этом участке – **истечением через водослив.** 

В зависимости от формы и размеров поперечного сечения водосливной стенки водосливы разделяются на три типа:

- водосливы с острым ребром (тонкой стенкой); толщина стенки S<0,5Н не влияет на форму переливающейся струи;

- водосливы с широким порогом; толщина стенки (2Н<S<10Н) такова, что на самом пороге поток в определенных сечениях имеет характер параллельно струйного течения, а потерями напора по длине порога можно пренебречь;

- водосливы практического профиля с толщиной стенки по верху 0,5Н<S<2Н; среди них различают водосливы со стенкой прямолинейного очертания: прямоугольный, трапецеидальный, треугольный профиль и водосливы с криволинейной низовой гранью.

В зависимости от формы водосливного отверстия: на водосливы с прямоугольным, трапецеидальным, треугольным и криволинейным отверстием.

В зависимости от очертания в плане: на прямолинейные, расположенные по отношению к направлению течения в верхнем бьефе как прямые, косые и боковые, и непрямолинейные: полигональные, криволинейные и замкнутые.

По условиям подхода потока к водосливу (в зависимости от соотношения ширины русла в верхнем бьефе *В* и ширины водослива *b* ): на водосливы без бокового сжатия, когда *B* = *b* , и с боковым сжатием, когда *B* > *b* .

По условиям сопряжения ниспадающей струи с нижним бьефом: на неподтопленные водосливы (рис.6), когда уровень в нижнем бьефе не влияет на расход *Q* и напор *H* водослива, и подтопленные (рис.7), когда изменение уровня нижнего бьефа вызывает изменение *Q* или *H*

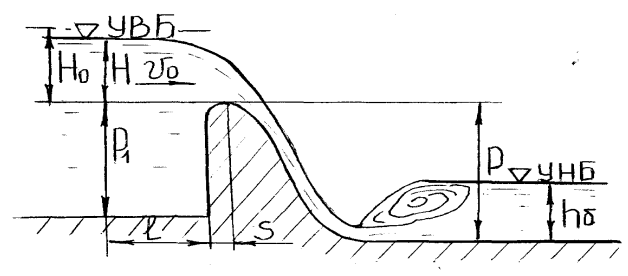

**Рис. 6 - Схема неподтопленного водослива практического профиля.** 

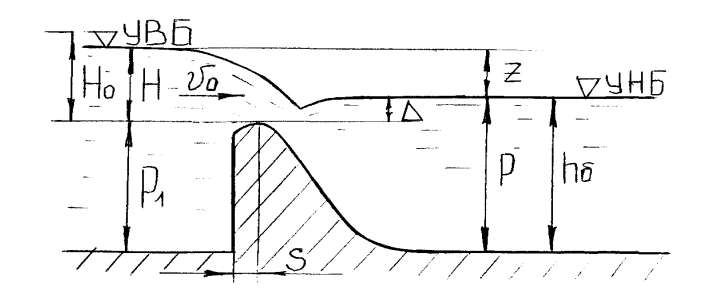

**Рис. 7 - Схема подтопленного водослива практического профиля.** 

<sup>0</sup> *Н*, *H* - напор и полный напор перед водосливом;

 $p_1, p$  - высота порога (водосливной стенки) со стороны верхнего и нижнего бьефов;

*z* - геометрический перепад на водосливе (разность уровней в верхнем и нижнем бьефе);

*hб* - глубина воды на участке потока за сооружением (в нижнем бьефе), бытовая глубина;

∆ - превышение уровня нижнего бьефа над гребнем водослива.

Водослив практического профиля подтоплен, если выполняются одновременно два условия:

1. уровень воды в нижнем бьефе выше гребня водослива;

2. поток непосредственно за водосливом в спокойном состоянии.

Общее уравнение водосливов имеет вид:

$$
Q = mb\sqrt{2g}H_0^{\frac{3}{2}},
$$

где *m* - коэффициент расхода водослива; *b* - ширина водослива; *g* - ускорение свободного падения; *H*<sub>0</sub> - напор перед водосливом с учетом скорости подхода потока к водосливу (полный напор).

Скорость подхода может учитываться безразмерным коэффициентом расхода *m*<sup>0</sup> , тогда уравнение водосливов запишется:

$$
Q=m_0b\sqrt{2g}H^{\frac{3}{2}},
$$

где *H* - геометрический напор перед водосливом.

Полный напор определяется:

$$
H_0 = H + \frac{\alpha v_0^2}{2g},
$$

где  $v_0$  - скорость подхода потока к водосливу.

При подтоплении водослива расход через водослив уменьшается. Влияние подтопления учитывается введением коэффициента подтопления <sup>σ</sup> *<sup>П</sup>*

Формулы расхода через подтопленный водослив записываются в виде:

$$
Q = \sigma_{\Pi} mb \sqrt{2g} H_0^{\frac{3}{2}};
$$
  

$$
Q = \sigma_{\Pi} m_0 b \sqrt{2g} H^{\frac{3}{2}}.
$$

Наиболее широкое применение получили водосливы криволинейного очертания, построенные по форме свободно падающей струи.

Профиль водосливной поверхности безвакуумного водослива криволинейного очертания может быть построен по координатам, вычисленным по траектории свободно падающей струи и предложенным В.Кригером и А.Офицеровым для напора Н=1м.

Для безвакуумного водослива с криволинейной низовой гранью, очерченной по координатам Кригера-Офицерова при проектном напоре, коэффициент расхода принимается при закругленном оголовке *m* = 0,49 .

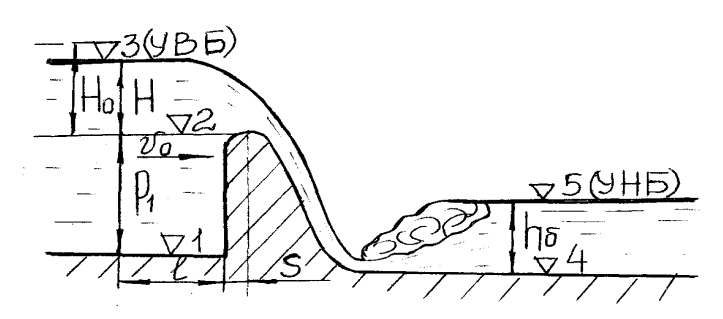

**Рис. 8 - Расчетная схема.** 

#### **Порядок выполнения работы**

В стеклянном прямоугольном лотке установлен безвакуумный водослив практического профиля криволинейного очертания. Ширина водослива *b* = 10*см* . Подаем воду в лоток и после того, как движение воды установится, измеряем с помощью мерной иглы отметки **для неподтопленного водослива:** 

 $\nabla$  1, см – отметка дна в верхнем бьефе;

- ▼2, см отметка гребня водослива;
- ▼3, см отметка уровня воды в верхнем бьефе;
- ▼4, см отметка дна в нижнем бьефе;
- ▼5, см отметка уровня воды в нижнем бьефе.

Для создания подпопленного истечения через водослив при помощи подпорного щита, установленного в конце лотка, поднимаем уровень воды в нижнем бьефе так, чтобы были выполнены условия подтопления. Производим измерения тех же отметок, но уже для **подтопленного водослива.** Результаты измерений вносим в таблицу 5.

Таблица 5

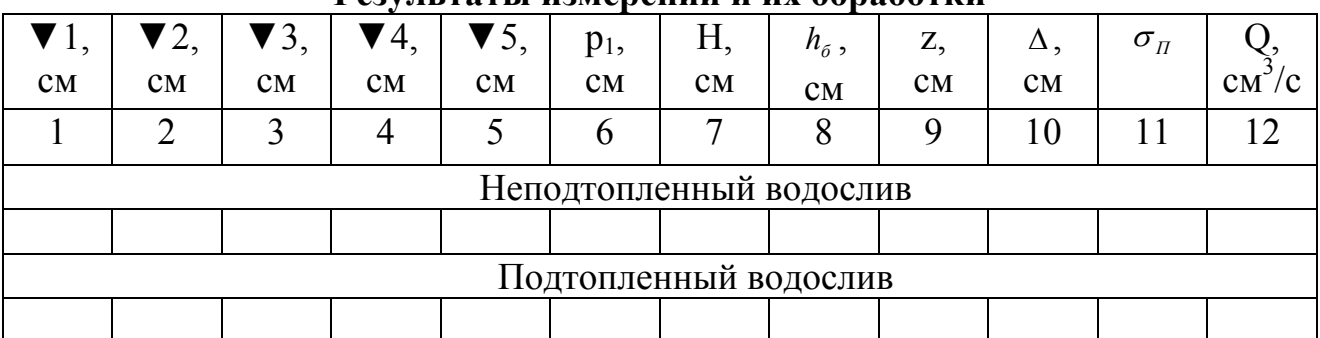

**Результаты измерений и их обработки**

#### **Обработка опытных данных**

По полученным данным вычисляем для каждого типа водослива:

- высоту порога водослива:  $p_1 = ∇ 2 - ∇ 1$ , см;

- напор перед водосливом: *Н* = ▼3 - ▼2, см;

- бытовую глубину: *h<sup>б</sup>* = ▼5 - ▼4, см;

- разность уровней верхнего и нижнего бьефов:  $z = ∇ 3 - ∇ 5$ , см;

- превышение уровня нижнего бьефа над гребнем водослива: ∆ = ▼5 - ▼2, см (для подтопленного водослива)

Определяем скорость подхода  $v_0$  и полный напор перед водосливом:

$$
v_0 = \frac{Q}{b(p+H)}
$$
,  $cn/c$ ;  $H_0 = H + \frac{\alpha_0 v_0^2}{2g}$ ,  $cn$ ;  $\alpha_0 = 1$ .

Находим расход воды через неподтопленный и подтопленный водослив:

$$
Q = mb\sqrt{2g}H_0^{3/2}, \text{cm}^3/\text{c}
$$

$$
Q = \sigma_n mb\sqrt{2g}H_0^{3/2}, \text{cm}^3/\text{c}
$$

где m=0,49 – коэффициент расхода при закругленном оголовке;

 $\sigma_{\eta}$ -коэффициент подтопления.

Значение  $\sigma$ <sup> $\sigma$ </sup> берем из таблицы 6.

Таблица 6

# **Значения** коэффициентов подтопления  $\sigma_n$  для профиля **Кригера-Офицерова**

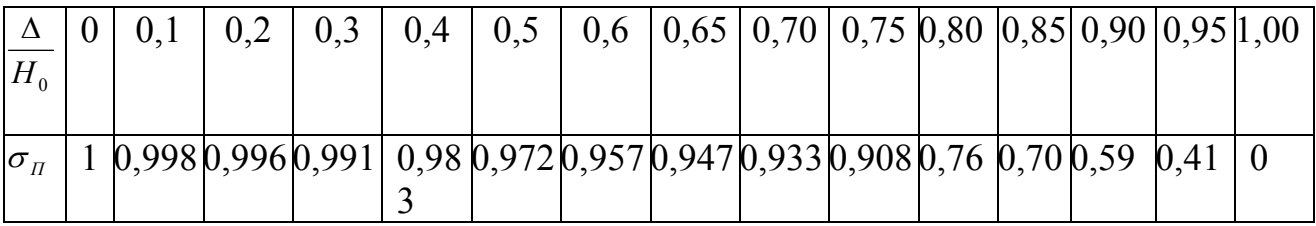

Результаты вычислений сводим в таблицу 5.

#### **Вычисления:**

### **Заключение:**

(Сопоставить значения расходов через неподтопленный и подтопленный водослив. Объяснить причины уменьшения расхода во втором случае.)

# **Контрольные вопросы**

1.Что называется водосливом?

2. Как классифицируются водосливы в зависимости от размеров поперечного сечения водосливной стенки?

3. Каково общее уравнение водосливов?

4. Что учитывает и отчего зависит коэффициент расхода при истечении через водослив практического профиля криволинейного очертания?

5. Какой водослив считается неподтопленным, а какой подтопленным?

6. Назовите условия подтопленного водослива практического профиля.

**Работу принял \_\_\_\_\_\_\_\_\_\_\_\_\_\_\_\_\_\_\_\_\_\_\_\_\_\_\_\_\_\_\_** 

# **Лабораторная работа 4**

### **Исследование совершенного гидравлического прыжка**

**Цель работы:** Измерить основные параметры совершенного гидравлического прыжка в призматическом русле прямоугольного сечения.

**Приборы и оборудование:** стеклянный гидравлический лоток, мерная игла.

### **Краткие сведения из теории**

Поток жидкости находится в бурном состоянии если

 $h < h_{\nu}$  **и**  $\Pi_{\nu} > 1$ .

Поток жидкости находится в спокойном состоянии если

 $h > h_{kn}$  **H**  $\Pi_{r}$  < 1.

Переход потока из бурного состояния в спокойное (т.е. переход через критическую глубину) происходит при резком увеличении глубины на относительно небольшом участке потока. Это явление называется **гидравлическим прыжком.** 

Гидравлический прыжок имеет две ярко выраженные зоны: нижнюю и верхнюю. В нижней зоне, которую также называют транзитной струей, движение поступательное, в форме расширяющейся в вертикальной плоскости струи. В этой зоне движение жидкости резко изменяющееся, в связи с чем закон распределения давления в пределах этой зоны отличается от гидростатического

#### $(z + \frac{p}{z}) \neq const$ γ ).

В верхней зоне прыжка образуется водяной валец, насыщенный воздухом (аэрированный), вращающийся над нижней зоной.

Движение в верхней и нижней зонах не изолированы: между ними через пульсирующую «поверхность», разделяющую их, происходит непрерывный обмен частицами потока.

Различают следующие виды гидравлического прыжка: совершенный, волнистый, подпертый, подтопленный, поверхностный.

**Совершенный** прыжок возникает в русле с однообразным уклоном и обычной шероховатостью. Совершенный прыжок имеет высоту *а* = (*h*′′ − *h*′) > *h*′. За начало прыжка принимают сечение перед прыжком, в котором при бурном состоянии потока еще сохраняется эпюра распределения скоростей, присущая плавно изменяющемуся движению жидкости. За конец прыжка принимают сечение, в котором при спокойном состоянии потока распределение скоростей мало отличается от распределения скоростей, присущего плавно изменяющемуся движению жидкости. За этим сечением распределение скоростей по длине потока за прыжком изменяется незначительно.

Глубина потока перед прыжком обозначается *h*′ и называется **первой сопряженной глубиной**, глубина потока за прыжком обозначается *h*′′ и называется **второй сопряженной глубиной** (рис.9)**.** 

Основное уравнение совершенного гидравлического прыжка

$$
\frac{\alpha' Q^2}{g\omega_1} + h_{\mu m}\omega_1 = \frac{\alpha' Q^2}{g\omega_2} + h_{\mu m}\omega_2,
$$

где а' - коэффициент Буссинеска (в практических расчетах можно принимать  $\alpha' = 1$ ).

Для определения сопряженных глубин в призматических руслах прямоугольной формы используют уравнения:

$$
h'' = \frac{h'}{2} \left[ \sqrt{1 + 8\pi / (1)} - 1 \right] \text{H}
$$

$$
h' = \frac{h''}{2} \left[ \sqrt{1 + 8\pi / (1)} - 1 \right],
$$

где  $\overline{H}_k'$ ,  $\overline{H}_k''$ - параметры кинетичности в сечениях перед прыжком и за прыж-**KOM** 

$$
\Pi_{\kappa}^{'} = \frac{\alpha' Q^2}{g b^2} \frac{1}{(h')^3},
$$
  

$$
\Pi_{\kappa}^{''} = \frac{\alpha' Q^2}{g b^2} \frac{1}{(h'')^3},
$$

где О - расход; h'', h'' - соответственно первая и вторая сопряженные глубины;  $b$  - ширина потока;  $g$  - ускорение свободного падения.

Потери энергии в гидравлическом прыжке в призматическом русле с уклоном дна  $i = 0$  определяют по формуле:

$$
h_{mp}=\frac{(h''-h')^3}{4h'h''}.
$$

Длину прыжка в прямоугольном русле можно определить по одной из перечисленных формул:

формула Павловского  $\ell_{np} = 2.5(1.9h'' - h')$ ;

формула Чертоусова  $\ell_{np} = 10,3h'(\sqrt{\Pi_{\kappa}}' - 1)^{0,81}$ ; формула Пикалова  $\ell_{nn} = 4h' \sqrt{1 + 2H_r}$ 

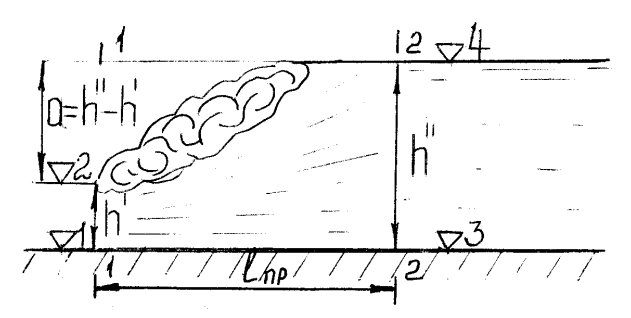

Рис. 9 - Расчетная схема совершенного гидравлического прыжка.

#### Порядок выполнения работы

В стеклянный прямоугольный гидравлический лоток подаем воду. Маневрируя подпорным шитом в конце лотка, в створе, удобном для измерений и визуальных наблюдений фиксируем местоположение гидравлического прыжка. С

помощью мерной иглы измеряем отметки ▼1 и ▼2 в сечении 1-1 перед прыжком и отметки ▼3 и ▼4 в сечении 2-2 за прыжком. Измеряем длину гидравлического прыжка (т.е. расстояние между сечениями 1-1 и 2-2). Результаты измерений вносим в таблицу 7.

Таблица 7

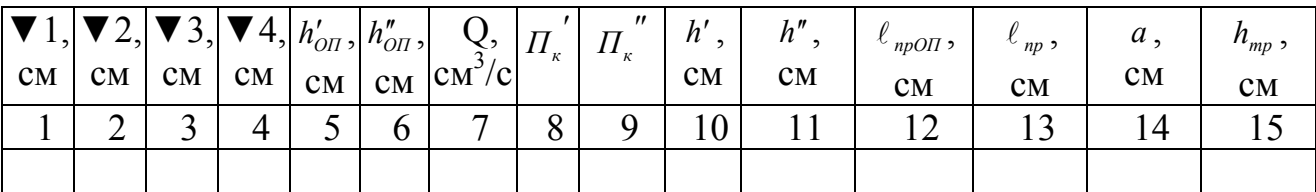

### **Результаты измерений и их обработки**

### **Обработка опытных данных**

Гидравлический лоток прямоугольного сечения имеет ширину *b* = 10*см* . Находим опытные значения сопряженных глубин  $h'_{\text{on}}$  и  $h''_{\text{on}}$ .

 $h'_{\text{OH}} = \blacktriangledown 2 - \blacktriangledown 1, \text{cm}; h''_{\text{OH}} = \blacktriangledown 4 - \blacktriangledown 3, \text{cm}.$ 

Определяем вид прыжка. Условие *h*′′ ≥ 2*h*′характерно для совершенного гидравлического прыжка.

Теоретические значения *h*′ и *h*′′ подсчитываем по формулам:

$$
h'' = \frac{h'}{2} \left[ \sqrt{1 + 8H_{\kappa}}' - 1 \right], \text{CM} \ \text{H}
$$
\n
$$
h' = \frac{h''}{2} \left[ \sqrt{1 + 8H_{\kappa}}' - 1 \right], \text{CM}, \ \text{LHC}
$$
\n
$$
H_{\kappa} = \frac{\alpha' Q^2}{g b^2} \frac{1}{(h')^3},
$$
\n
$$
H_{\kappa}'' = \frac{\alpha' Q^2}{g b^2} \frac{1}{(h'')^3}.
$$

Значение расхода Q берем из лабораторной работы №3 для неподтопленного безвакуумного водослива практического профиля криволинейного очертания.

Определяем относительные погрешности  $\delta_{h'_{0}n}$  и  $\delta_{h''_{0}n}$ :

$$
\delta_{h'_{0II}} = \frac{h'_{0II} - h'}{h'} 100 \,,
$$

$$
\delta_{h''_{OH}} = \frac{h''_{OH} - h''}{h''} 100.
$$

Вычисляем длину совершенного гидравлического прыжка по формуде Пикалова:

$$
\ell_{np} = 4h'\sqrt{1 + 2\Pi_{\kappa}}', \text{ cm}
$$

сравниваем ее с опытным значением  $\ell_{m0}$  и находим относительную погрешность измерения:

$$
\delta_{\ell_{np0II}} = \frac{\ell_{np_{0II}} - \ell_{np}}{\ell_{np}} 100.
$$

Определяем высоту совершенного гидравлического прыжка *а* = (*h*′′ − *h*′),*см* и потери энергии в прыжке  $h_{mp} = \frac{(h'' - h')^3}{4h'h''}$ , см.

Результаты вычислений сводим в таблицу 7.

#### **Вычисления:**

#### **Заключение:**

(Сопоставить опытные и теоретические данные по определению сопряженных глубин. Объяснить имеющиеся расхождения.)

### **Контрольные вопросы**

1. Что называется гидравлическим прыжком?

2. Какой прыжок считается совершенным?

3. Нарисовать и объяснить структуру совершенного гидравлического прыжка.

4. Какие глубины гидравлического прыжка называются сопряженными?

5. Как определяются высота и длина совершенного гидравлического прыжка?

6. Как записывается основное уравнение совершенного гидравлического прыжка?

7. Какие виды гидравлического прыжка кроме совершенного вы знаете?

**Работу принял\_\_\_\_\_\_\_\_\_\_\_\_\_\_\_\_\_\_\_\_\_\_\_\_\_\_\_\_\_\_\_\_\_** 

### **Лабораторная работа 5**

#### **Исследование характера сопряжения потока в нижнем бьефе водосливной плотины**

**Цель работы**: Наблюдение местоположения гидравлического прыжка в призматическом русле прямоугольного сечения и подтверждение расчетов сопряжения бьефов

**Приборы и оборудование:** стеклянный гидравлический лоток, мерная игла.

#### **Краткие сведения из теории**

Струя, переливающаяся через водослив гидротехнического сооружения, имеет различные виды сопряжения с потоком воды в нижнем бьефе.

Если поток воды в нижнем бьефе находится в бурном состоянии (уклон дна отводящего русла за сооружением больше критического), то сопряжение переливающейся струи с этим потоком будет плавным, без гидравлического прыжка. Однако этот случай не является характерным; как правило, где-то ниже сооружения поток будет находиться в спокойном состоянии и, следовательно, за сооружением возникнет прыжок

Наименьшая глубина струи у подошвы сооружения называется **сжатой глубиной** -  $h_c$ . Величина сжатой глубины всегда меньше величины критической глубины *hкр* , т.е. имеет место неравенство:

$$
h_c < h_{\kappa p} \, .
$$

Когда выполняются неравенства

$$
h_{\delta} > h_{\kappa p} \ \text{if} \ \ h_{c} < h_{\kappa p}
$$

Возможны три типа сопряжений струи с потоком нижнего бьефа.

1. Сопряженная с h<sub>c</sub> глубина h<sub>c</sub>" (вторая сопряженная) равна бытовой:

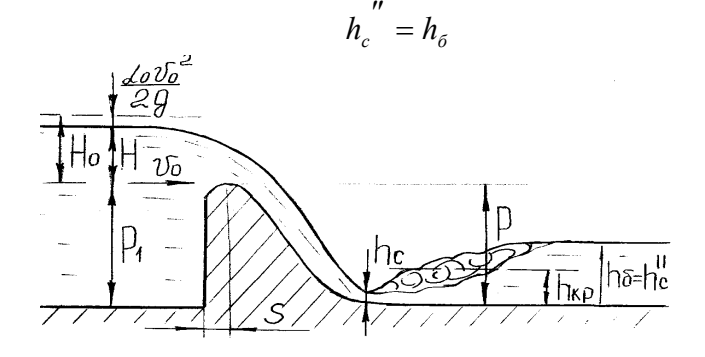

**Рис. 10 - Гидравлический прыжок в предельном положении.** 

Для этого типа сопряжения энергия потока в сжатом сечении превышает энергию потока в бытовом состоянии только на величину потерь в прыжке. Имеет место **предельное положение прыжка** (рис. 10), т.е. начало прыжка соответствует сжатому сечению.

2. Вторая сопряженная глубина больше бытовой глубины

 $h_{\epsilon}$ <sup>"</sup> >  $h_{\epsilon}$ 

Для этого типа сопряжения энергия потока в сжатом сечении превышает энергию потока в бытовом состоянии на величину большую, чем потери в прыжке. Имеет место **сопряжение с отогнанным прыжком (**рис.11**)**. Поток продолжает движение в бурном состоянии в виде кривой подпора до некоторой глубины ′ *<sup>б</sup> h* , являющейся первой сопряженной глубиной с *h<sup>б</sup>* . Начало прыжка будет в сечении с глубиной *h<sub>6</sub>'*.

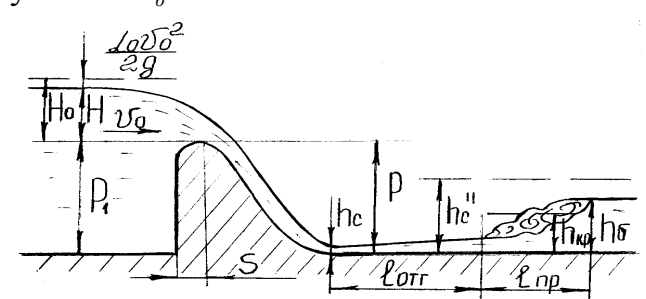

**Рис. -11 Гидравлический прыжок в отогнанном положении.** 

На рисунке  $\ell_{\text{one}}$  - длина кривой подпора, формирующейся между сечениями с глубинами *h<sub>c</sub>* и *h<sub>6</sub>*<sup>'</sup>.

3. Вторая сопряженная глубина меньше бытовой

$$
h_c^{'''} < h_\delta \, .
$$

Для этого типа сопряжения энергия потока в сжатом сечении может быть меньше энергии потока при бытовой глубине (или может превышать ее на величину меньшую, чем потеря энергии в прыжке). Имеет место **сопряжение с надвинутым прыжком** (рис.12)**.** 

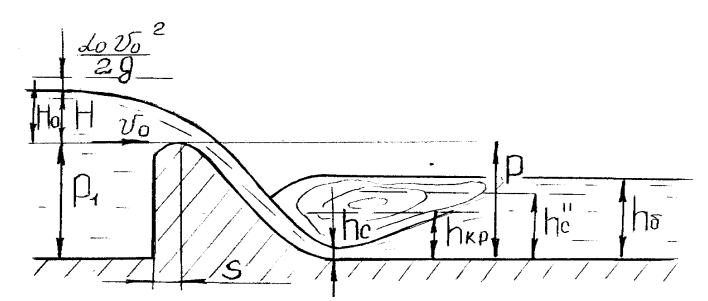

**Рис. 12 - Гидравлический прыжок в надвинутом положении.** 

Для всех рассмотренных типов сопряжения выполняется условие:

$$
h_{\delta} < p \, .
$$

При *h<sup>б</sup>* > *p* сопряжение в нижнем бьефе принимает либо форму прыжкаволны, либо форму сопряжения затопленного водослива.

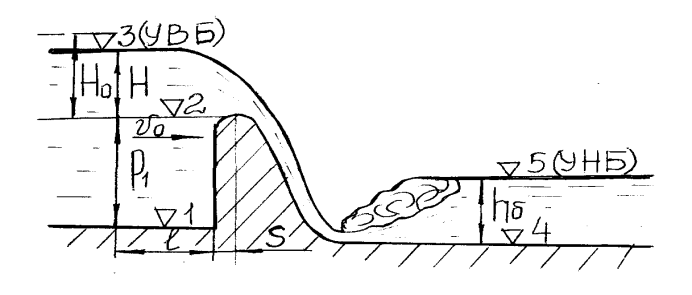

**Рис. 13 - Расчетная схема.** 

### **Порядок выполнения работы**

В стеклянном прямоугольном лотке установлен безвакуумный водослив практического профиля криволинейного очертания. Подаем воду в лоток. Поток, переливающийся через водослив, сопрягается с потоком нижнего бьефа посредством гидравлического прыжка. Маневрируя подпорным щитом, установленном в конце лотка, добиваемся формирования гидравлического прыжка поочередно в отогнанном, затопленном и предельном положении. С помощью мерной иглы измеряем отметки:

- $\nabla$  1, см отметку дна в верхнем бьефе;
- ▼2, см отметку гребня водослива;

▼3, см – отметку уровня воды в верхнем бьефе;

▼4, см – отметку дна в нижнем бьефе;

▼5, см – отметку уровня воды в нижнем бьефе;

 $\Psi$ 6 и  $\Psi$ 7, см – отметки сжатого сечения.

Результаты измерений вносим в таблицу 8.

Таблица 8

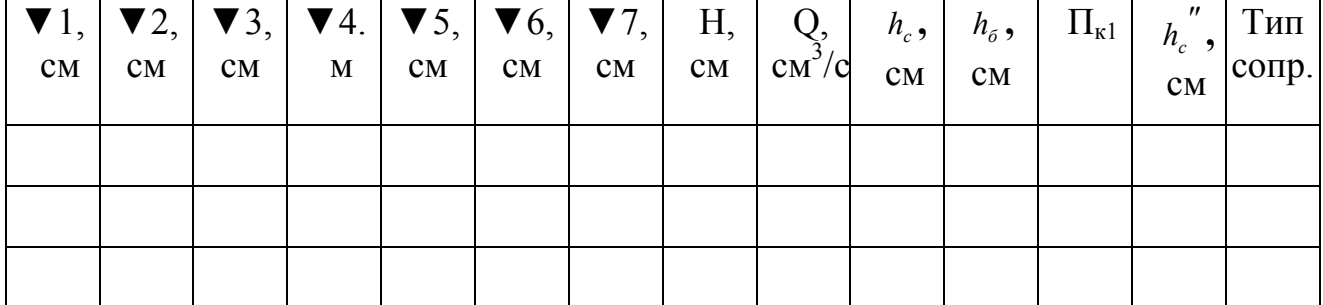

### **Результаты измерений и их обработки**

#### **Обработка опытных данных**

Гидравлический лоток прямоугольного сечения имеет ширину *b* = 10*см* , шероховатость стен *n* = 0,02 , уклон дна *i* = 0,001. Определяем глубину воды в сжатом сечении:

$$
h_c = \mathbf{V} \cdot 7 - \mathbf{V} \cdot 6, \text{ cm}
$$

и бытовую глубину:

$$
h_{\delta} = \mathbf{\nabla} 5 - \mathbf{\nabla} 4
$$
, cm.

Вычисляем напор перед водосливом:

$$
H = \mathbf{V}3 - \mathbf{V}2
$$
, cm.

и расход через водослив:

$$
Q = m_0 b \sqrt{2g} H^{\frac{3}{2}} , \text{ cm}^3/\text{c}
$$

где *m*<sub>0</sub>=0,42 - коэффициент расхода водослива, учитывающий скорость подхода потока к водосливу;  $b = 10$  см, - ширина водослива;  $g = 981$  см/с<sup>2</sup> - ускорение свободного падения; *H* - напор перед водосливом.

Находим вторую сопряженную с сжатой глубину:

$$
h_c^{"'} = \frac{h_c}{2} (\sqrt{1 + 8H_{\kappa 1}} - 1), \text{ CM}
$$

где  $\Pi_{\kappa 1} = \frac{\alpha q^2}{r^3}$  $\frac{1}{gh}$ *c*  $\Pi_{\kappa} = \frac{\alpha q^2}{r^2}$  - параметр кинетичности. Коэффициент Кориолиса  $\alpha$  в расчетах

принимаем равным 1.

Определяем удельный расход из выражения: *b*  $q = \frac{Q}{l}$ ,  $\text{cm}^2/\text{c}$ .

Сравниваем вторую сопряженную с сжатой глубину  $h_c$ <sup>"</sup> и бытовую  $h_\delta$ . Условие  $h_{\alpha}$ <sup>"</sup> =  $h_{\delta}$  соответствует предельному положению гидравлического прыжка,  $h_c^{\prime\prime} > h_\delta$  - отогнанному и  $h_c^{\prime\prime} < h_\delta$  - надвинутому.

Результаты вычислений сводим в таблицу 8.

#### **Вычисления:**

### Заключение:

(Сопоставить результаты визуальных наблюдений и расчетных данных)

# Контрольные вопросы

1. Какие виды сопряжения струи, переливающейся через водослив, с потоком воды в нижнем бьефе вы знаете?

2. Какая глубина называется сжатой?

3. Что означает условие  $h_c^{\prime\prime} = h_\delta$ ?

4. Что означает условие  $h'_e$  >  $h_6$ ?

5. Что означает условие  $h_{c}^{''} < h_{\delta}$ ?

6. Что означает условие  $h_{\delta}$  < р?

# СОДЕРЖАНИЕ

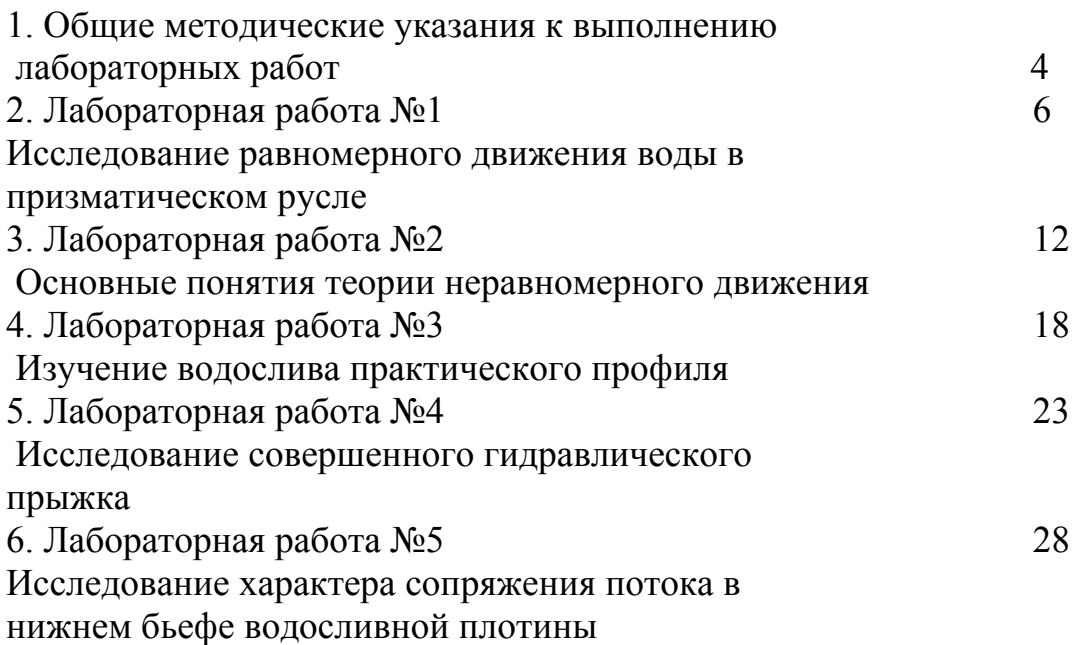

Учебное издание

Спиридонов Владимир Константинович Паршикова Людмила Александровна

# ТЕТРАДЬ ДЛЯ ЛАБОРАТОРНЫХ РАБОТ ПО ГИДРАВЛИКЕ

# ЧАСТЬ 2 ГИДРАВЛИКА ОТКРЫТЫХ РУСЕЛ (КАНАЛОВ)

для студентов, обучающихся по специальности 280301 – Инженерные системы сельскохозяйственного водоснабжения, обводнения и водоотведения

Редактор Осипова Е.Н.

Подписано к печати 13.04.2009 г. Формат 60х84  $^{\mathrm{1}}\!/\mathrm{16.}}$ Бумага офсетная. Усл. п. л. 1.79. Тираж 100 экз. Изд. 1383.

Издательство Брянской государственной сельскохозяйственной академии. 243365 Брянская обл., Выгоничский район, с. Кокино, Брянская ГСХА.